# **MULTIPLY**

This chapter covers the following topics:

- [Function](#page-0-0)
- [Syntax 1 MULTIPLY Statement without GIVING Clause](#page-0-1)
- [Syntax 2 MULTIPLY Statement with GIVING Clause](#page-1-0)
- [Example](#page-2-0)

Related Statements: ADD | COMPRESS | COMPUTE | DIVIDE | EXAMINE | MOVE | MOVE ALL | RESET | SEPARATE | SUBTRACT

Belongs to Function Group: *Arithmetic and Data Movement Operations*

### <span id="page-0-0"></span>**Function**

The MULTIPLY statement is used to multiply two operands. Depending on the syntax used, the result of the multiplication may be stored in *operand1* or *operand3*.

If a database field is used as the result field, the multiplication results in an update only to the internal value of the field as used within the program. The value for the field in the database remains unchanged.

For multiplications involving arrays, see also *Rules for Arithmetic Assignments*, *Arithmetic Operations with Arrays* (in the *Programming Guide*).

Two different structures are possible for this statement.

#### <span id="page-0-1"></span>**Syntax 1 - MULTIPLY Statement without GIVING Clause**

When Syntax 1 used, the result of the multiplication can be stored in *operand1*.

**MULTIPLY** [**[ROUNDED](#page-1-1)**] *[operand1](#page-1-1)* **BY** *[operand2](#page-1-1)*

For an explanation of the symbols used in the syntax diagram, see *Syntax Symbols*.

Operand Definition Table:

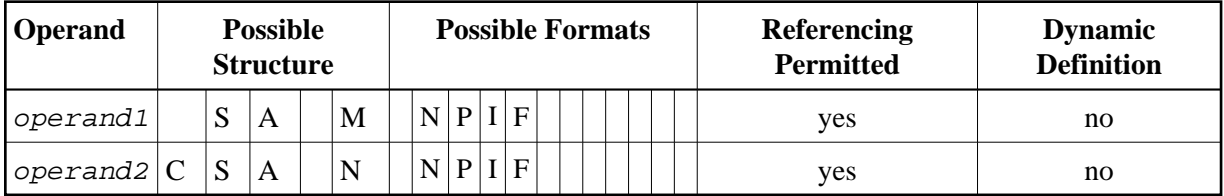

<span id="page-1-1"></span>Syntax Element Description:

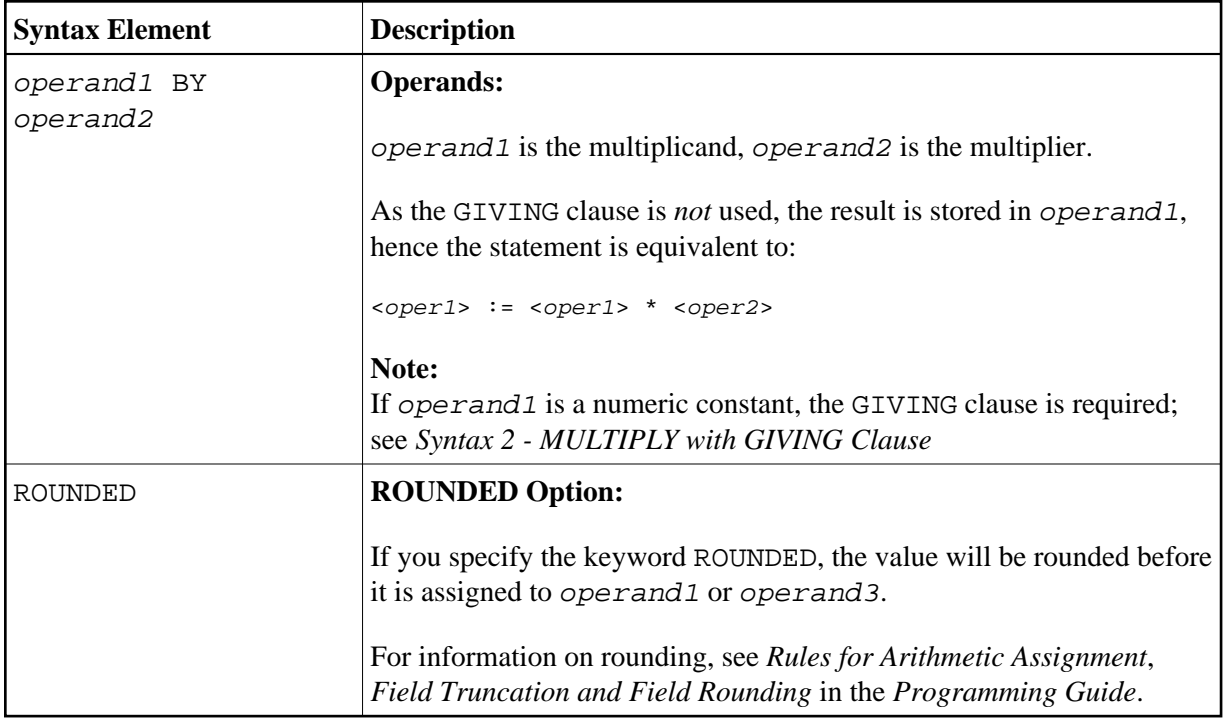

## <span id="page-1-0"></span>**Syntax 2 - MULTIPLY Statement with GIVING Clause**

When Syntax 2 used, the result of the multiplication can be stored in *operand* 3.

**MULTIPLY** [**[ROUNDED](#page-2-1)**] *[operand1](#page-2-1)* **BY** *operand2* **GIVING** *operand3*

For an explanation of the symbols used in the syntax diagram, see *Syntax Symbols*.

Operand Definition Table:

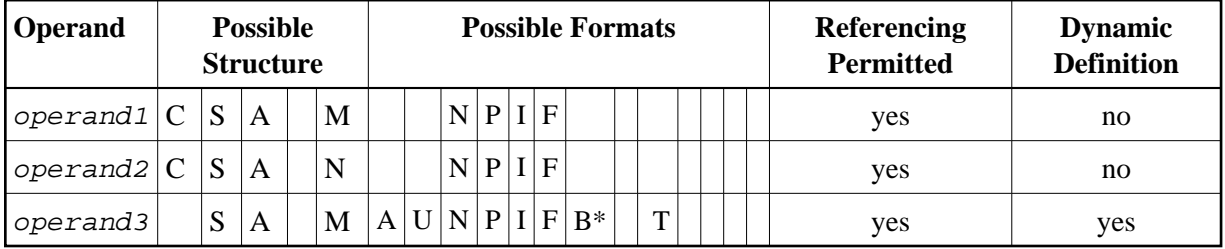

\* Format B of operand3 may be used only with a length of less than or equal to 4.

Syntax Element Description:

<span id="page-2-1"></span>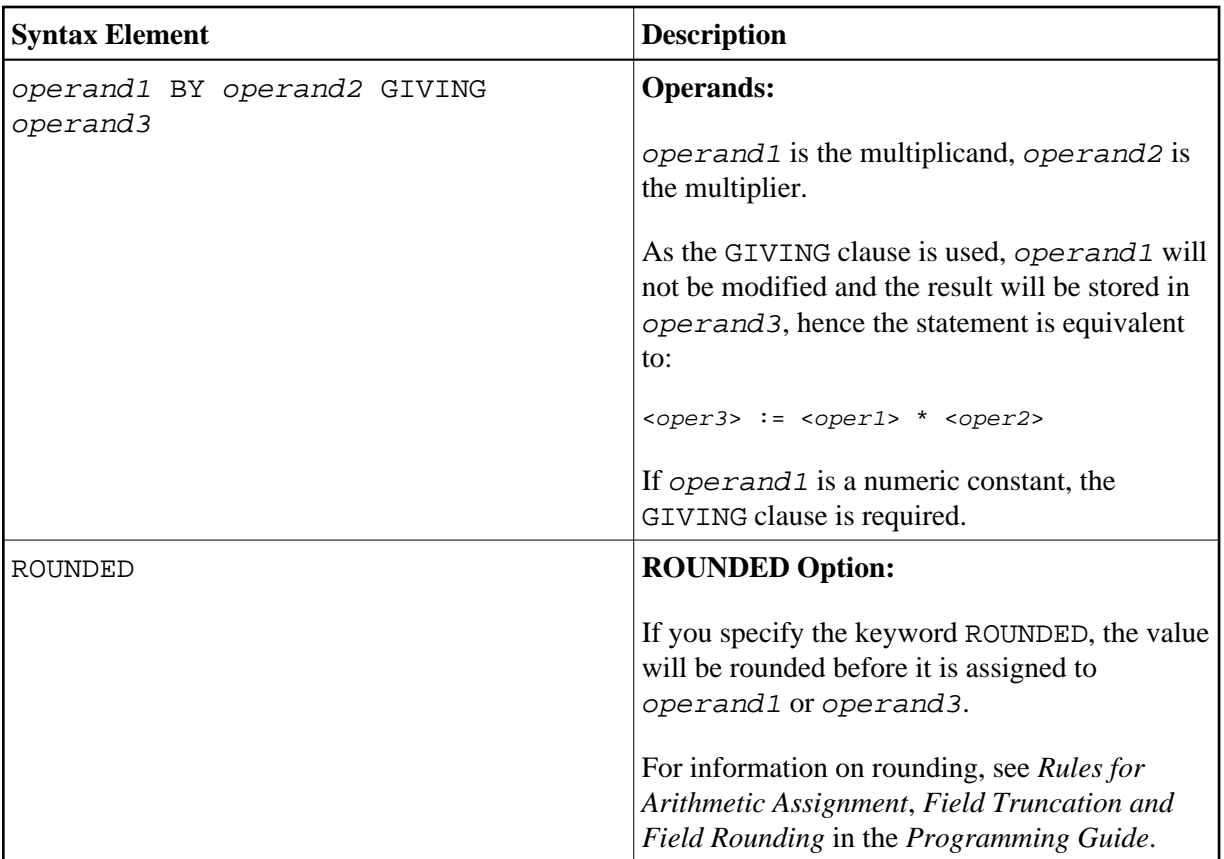

#### <span id="page-2-0"></span>**Example**

```
** Example 'MULEX1': MULTIPLY 
************************************************************************
DEFINE DATA LOCAL 
1 #A (N3) INIT <20> 
1 #B (N5) 
1 #C (N3.1) 
1 #D (N2) 
1 #ARRAY1 (N5/1:4,1:4) INIT (2,*) <5> 
1 #ARRAY2 (N5/1:4,1:4) INIT (4,*) <10> 
END-DEFINE 
* 
MULTIPLY #A BY 3 
WRITE NOTITLE 'MULTIPLY #A BY 3' 25X '=' #A
* 
MULTIPLY #A BY 3 GIVING #B 
WRITE 'MULTIPLY #A BY 3 GIVING #B' 15X '=' #B
* 
MULTIPLY ROUNDED 3 BY 3.5 GIVING #C 
WRITE 'MULTIPLY ROUNDED 3 BY 3.5 GIVING #C' 6X '=' #C 
* 
MULTIPLY 3 BY -4 GIVING #D 
WRITE 'MULTIPLY 3 BY -4 GIVING #D' 14X '=' #D
* 
MULTIPLY -3 BY -4 GIVING #D 
WRITE 'MULTIPLY -3 BY -4 GIVING #D' 14X '=' #D
* 
MULTIPLY 3 BY 0 GIVING #D 
WRITE 'MULTIPLY 3 BY 0 GIVING #D' 14X '=' #D
```

```
* 
WRITE / '=' \#ARRAY1 (2,*) '=' \#ARRAY2 (4,*)
MULTIPLY #ARRAY1 (2,*) BY #ARRAY2 (4,*) 
WRITE / 'MULTIPLY #ARRAY1 (2,*) BY #ARRAY2 (4,*)' 
     / '=' \#ARRAY1 (2, *) '=' \#ARRAY2 (4, *)
* 
END
```
#### **Output of Program MULEX1:**

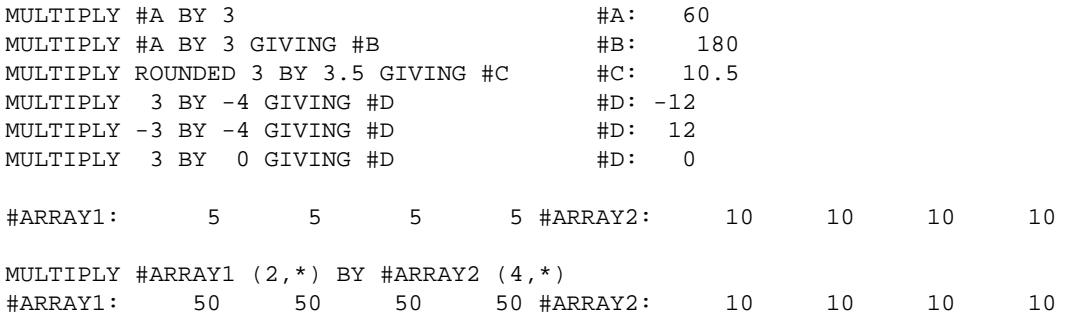